# **H3C S9500交换机QoS队列调度功能的配置**

#### **一、组网需求**:

:

对于交换机的某个端口,当报文到达速度大于该端口传送报文的速度时,在该端口处 就会产生拥塞。造成拥塞的因素有很多,比如当报文从高速链路进入交换机,而由低 速链路传送出去, 就会产生拥塞; 报文同时从多个端口进入交换机, 由一个端口转发 出去也会产生拥塞。拥塞管理是指网络发生拥塞时,如何进行控制和管理,处理的方 法是采用队列技术。采用排队技术,使得报文在交换机中按一定的策略暂时排队,然 后按照一定的调度策略把报文从队列中取出发送出去。S9500交换机支持SP(Strict P riority)调度算法和WRR(Weighed Round Robin)调度算法,交换机端口一般支持8 个输出队列(XP4和GV48单板的端口只支持4个输出队列)。端口的8个输出队列中, 不同的队列可以采用不同的队列调度算法。因此,交换机支持下面三种队列调度方式

### 1) 所有队列全部采用SP调度。

2)所有队列全部采用WRR调度:调度时从两个WRR组中各选出一个队列,这两个队 列再进行优先级的比较,哪个队列的优先级高就调度哪个队列。调度完后,再从高优 先级队列所在的WRR组内选择另一个队列,与之前优先级低的队列进行比较。

3)部分队列采用SP调度,部分队列采用WRR调度。这样在队列调度时,各调度组内 自行调度,SP调度组执行严格调度方式,WRR调度组执行轮循调度。这样从SP调度 组、WRR优先级组1、WRR优先级组2中各选出一个队列;然后,系统对选出的队列 再按严格优先级进行调度。

#### 4)GV48DB/GP48DB业务板不支持wred丢弃。

以下组网中,需要改变交换机上802.1p优先级和本地优先级的对应关系(802.1p优先 级0~7对应本地优先级7~0), 从而改变802.1p优先级和队列的映射关系, 使得交换 机在将报文入输出队列的时候按照新的映射关系入队列。在端口GE9/2/1上设置队列0 ~5的调度模式为加权轮循调度,队列0、1、2加入WRR优先级队列组1,权重分别为2 0、20、30,队列3、4、5加入WRR优先级队列组2,权重分别为20、20、40,队列6 、7采用缺省的严格优先级调度。

## **二、组网图:**

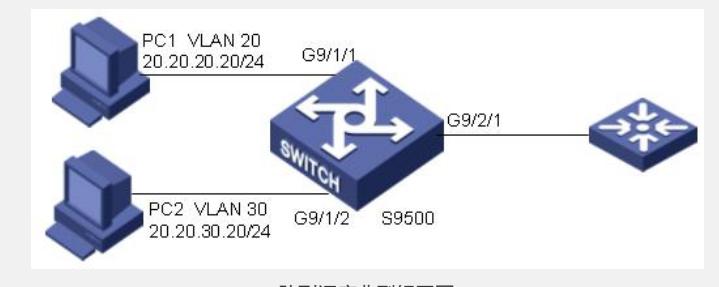

## 队列调度典型组网图

### **三、配置步骤:**

软件版本: S9500交换机全系列软件版本 硬件版本:S9500交换机全系列硬件版本 1)配置cos到local-prededence的映射 [S9500]qos cos-local-precedence-map 7 6 5 4 3 2 1 0 2)设置队列0~5的调度模式为加权轮询调度,队列0、1、2加入WRR优先级队列1, 权重分别为20、20、30,队列3、4、5加入WRR优先级队列2,权重分别为20、20、 40,队列6、7采用缺省的严格优先级命令调度 [S9500]interface GigabitEthernet 9/2/1 [S9500-GigabitEthernet9/2/1]queue-scheduler wrr group1 0 20 1 20 2 30 group2 3 20 4 20 5 40 **四、配置关键点**: XP4和GV48单板的端口只支持4个输出队列。